# <span id="page-0-0"></span>6.S096 Lecture 6 – Design Patterns Higher-level program design

Andre Kessler

4.0.3

э

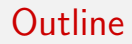

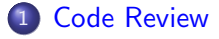

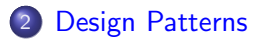

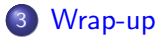

重

イロメ イ部メ イ君メ イ君メー

#### <span id="page-2-0"></span>Don't overuse this->

- No need for this->\_member, just write \_member
- (that's why we use a leading underscore to distinguish member variables)

### How not to do it:

```
void Rational::normalize() {
  auto abs_num = std::abs( this->num );
  auto abs_den = std::abs( this-> _den);
  auto the Sign = this->sign();
  // ..etc, we don't need 'this'!
}
```
#### Don't overuse this->

- No need for this->\_member, just write \_member
- (that's why we use a leading underscore to distinguish member variables)

## Much better:

```
void Rational::normalize() {
  auto abs_num = std::abs( _num );
  auto abs_den = std::abs( _den );
  auto the Sign = sign();
  // ..etc, ^^^ better
}
```
### <span id="page-4-0"></span>Scope issues

#### SomeClass::whatIsThis() ?

画

イロメ イ部メ イ君メ イ君メー

## What are design patterns?

- "Distilled wisdom" about object-oriented programming
- Solutions to common problems that arise
- Anti-patterns: bad solutions to common problems that arise.

 $\exists x \in A \exists y$ 

# <span id="page-6-0"></span>Gang of Four (GoF)

Image of book cover removed due to copyright restrictions. Reference: Gamma, Erich, Richard Helm, et al. *Design Patterns: Elements of Reusable Object-Oriented Software*. Addison-Wesley Professional, 1994.

目

メロト メタト メミト メミト

### <span id="page-7-0"></span>The 23 standard patterns

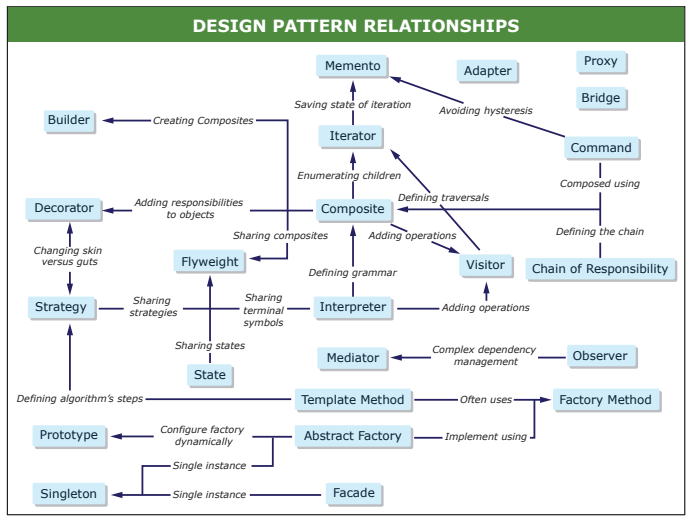

Image by MIT OpenCourseWare.

Source: Gamma, Erich, Richard Helm, et al. *Design Patterns: Elements of Reusable Object-Oriented Software*. Addison-Wesley Pr[ofes](#page-6-0)si[ona](#page-8-0)[l,](#page-6-0) [199](#page-7-0)[4.](#page-8-0)

**4 ロト 4 何 ト** 

医单位 医单位

э

# <span id="page-8-0"></span>We'll be covering:

- **•** Strategy (behavioral)
- Composite (structural)
- Factory Method (creational)

 $\leftarrow$ 

∍∍ э

# **Strategy**

```
class IndexingScheme {
public:virtual size_t idx( size_t r, size_t c ) = 0;
  virtual "IndexingScheme() {}
};
class RowMajor : public IndexingScheme {
  size_t _nCols;
  RowMajor() = delete;public:
  RowMajor( size_t, size_t numCols ) :
    _nCols{numCols} {}
  size_t idx( size_t r, size_t c ) {
    return c + r * nCols;
  }
};
```
# **Strategy**

```
class ColMajor : public IndexingScheme {
  size_t _nRows;
  ColMajor() = delete;
public:
  ColMajor( size_t numRows, size_t ) :
    _nRows{numRows} {}
  size_t idx( size_t r, size_t c ) {
    return r + c * _nRows;
 }
};
```
# Let's look at the example code...

**KOD KARD KED KED B YOUR** 

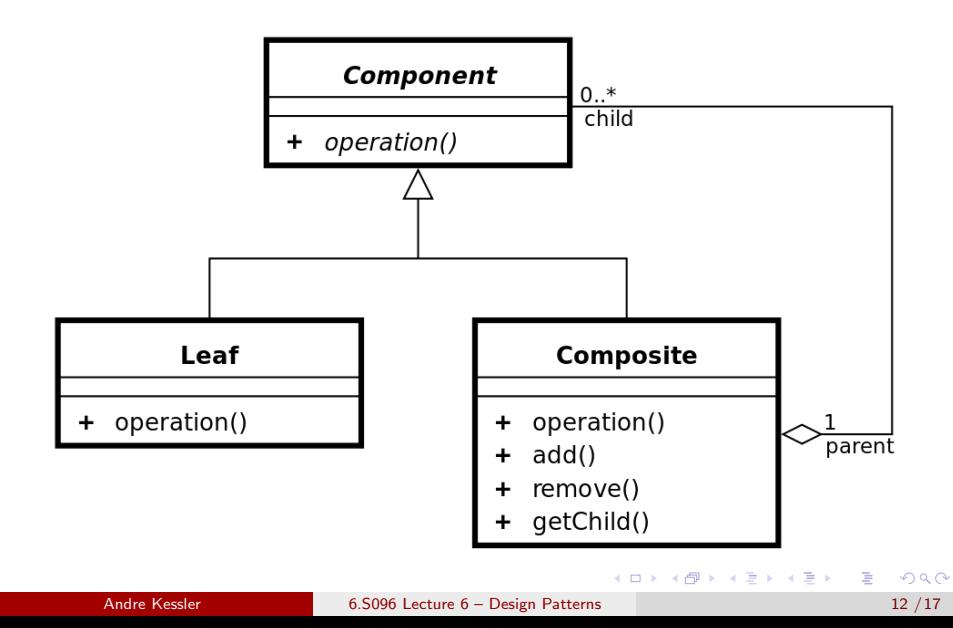

# We'll consider the example of a file system.

- Need to represent directories and files
- **•** Directories can contain other files or directories
- Files are "leaf" nodes, probably contain pointers to data.
- This example will also use the factory pattern.

```
class Node {
public:
  virtual "Node() {}
  virtual Directory* getDirectory() { return nullptr; }
 // ...etc
};
class Directory : public Node {
  std::string _name;
  std::vector<NodePtr> _child; // ...etc
public: // ...etc
  virtual Directory* getDirectory() { return this; }
  void add( NodePtr item ) { _child.push_back( item ); }
  static NodePtr create( const std::string &dirname);
};
```

```
// the ''leaf'' class
class File : public Node {
  std::string _name;
  File() = delete:void lsIndented( int indent ) const;
public:
  File( std::string filename ) : _name(filename) {}
  void ls() const;
  static NodePtr create( const std::string &filename );
};
```
# Let's look at the example code...

イロト イ押ト イヨト イヨト

#### <span id="page-15-0"></span>**Examples**

## Let's see some examples...

イロメ イ部メ イヨメ イヨメー

# Wrap-up & Friday

# Second assignment due tonight at midnight

## Third assignment (small) due Saturday at midnight

Class on Fri.

# Will cover ...

Design patterns and anti-patterns

# Questions?

• Office hours Mon, Tues

K 御 ▶ K 君 ▶ K 君 ▶

#### Î ÈÙ€JÎ ÁÒ ~^ &oã(^ ÁÚ¦[\*¦æ{{ã}\*Á§jÁÔ Áæ}åÁÔÉÉ **QTÚÁGEFI**

For information about citing these materials or our Terms of Use, visit: <http://ocw.mit.edu/terms>.